# Classic Calculator

## **Classic Commercial Debt Service Calculator Guide**

#### **Overview**

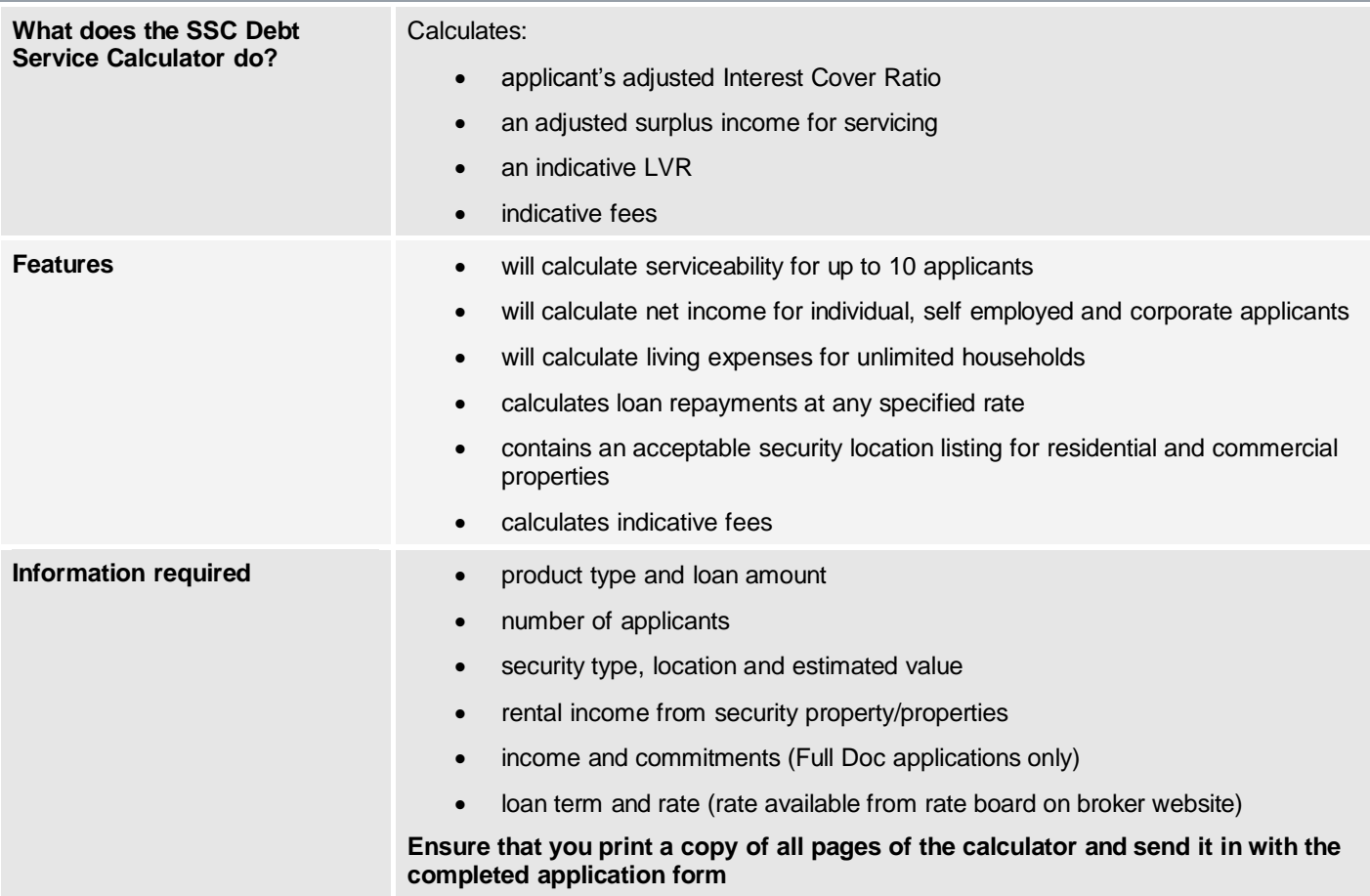

#### Section 1 – Product Selection

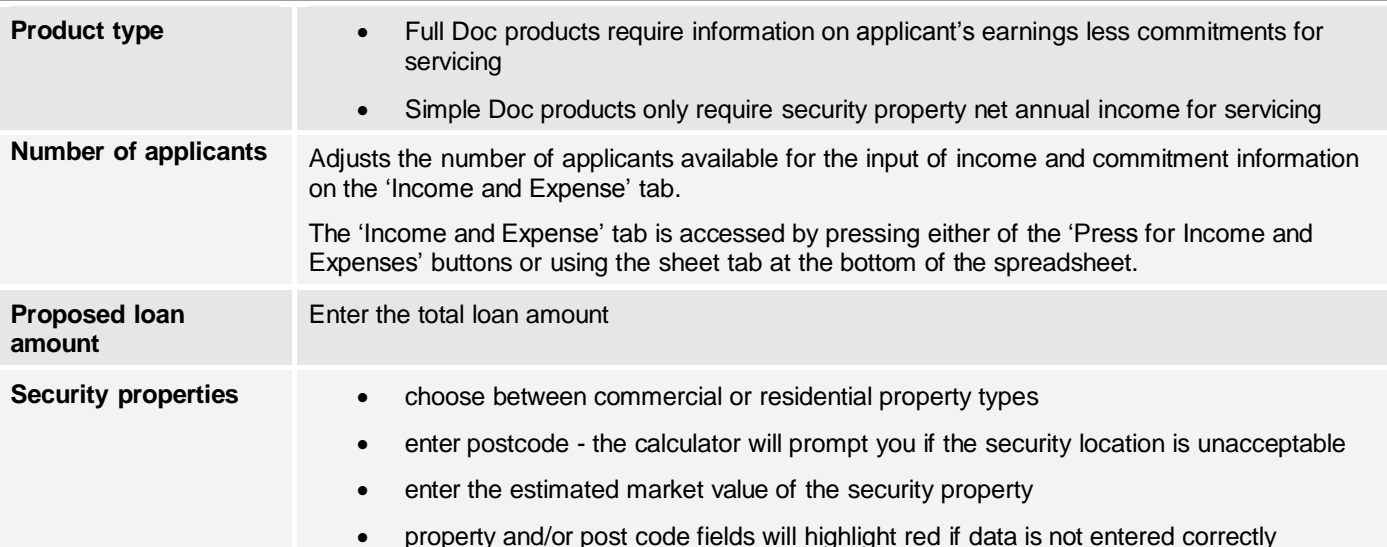

#### **Relationship Management**

P (07) 5630 3222

E RelationshipManagement@betterchoice.com.au W betterchoice.com.au/loancompass

**Better Choice Home Loans T/AS Better Choice Commercial**<br>Phone: 1300 334 336 | Fax: 1300 434 336 | Email: info@betterchoice.com.au | Website: www.betterchoice.com.au<br>Office: 63 Davenport Street Southport QLD 4215 | PO Box

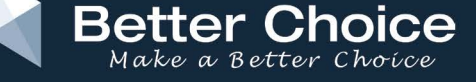

Australian Credit Licence: 378333. ABN: 79 095 728 868

#### Section 2 - Earnings

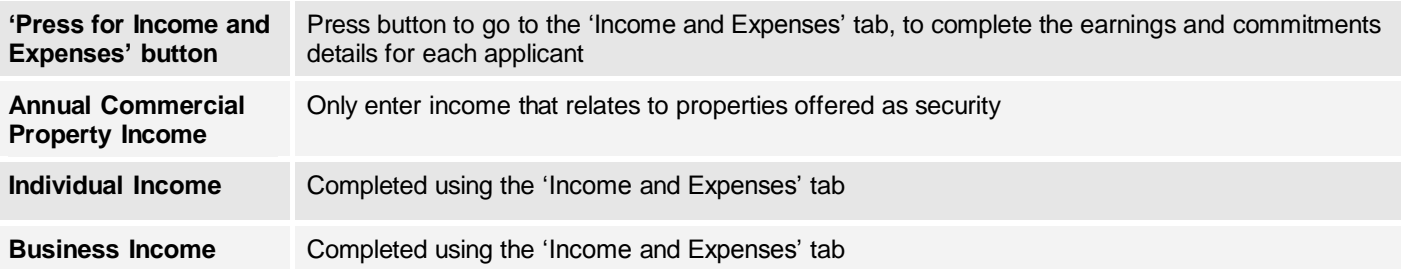

### Section 3 - Commitments

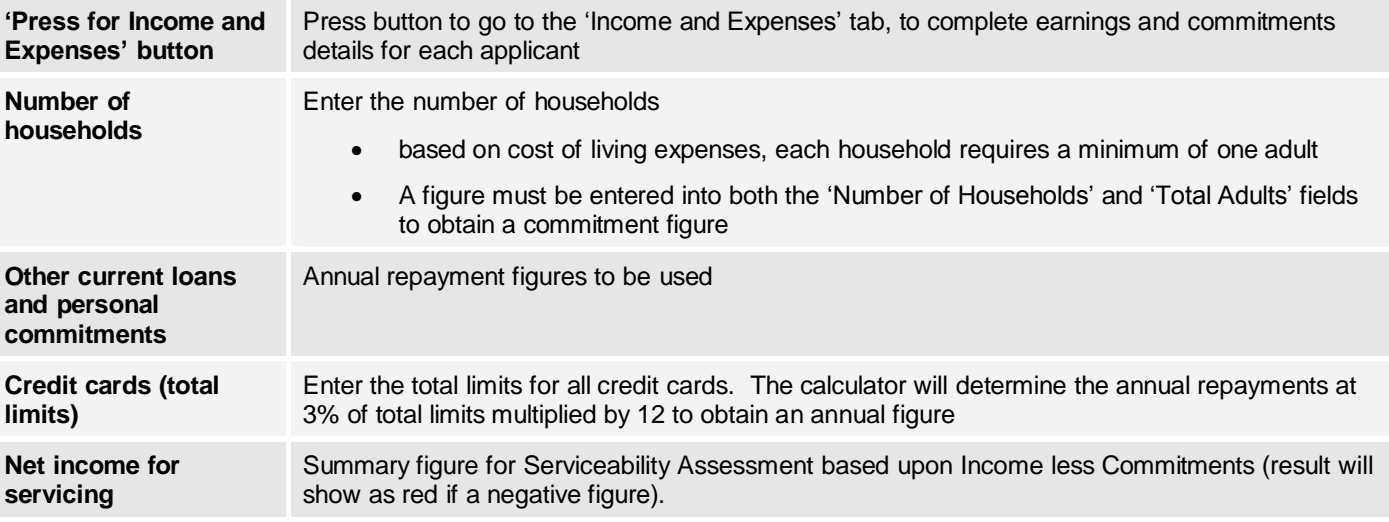

### Section 4 – New Loan Particulars

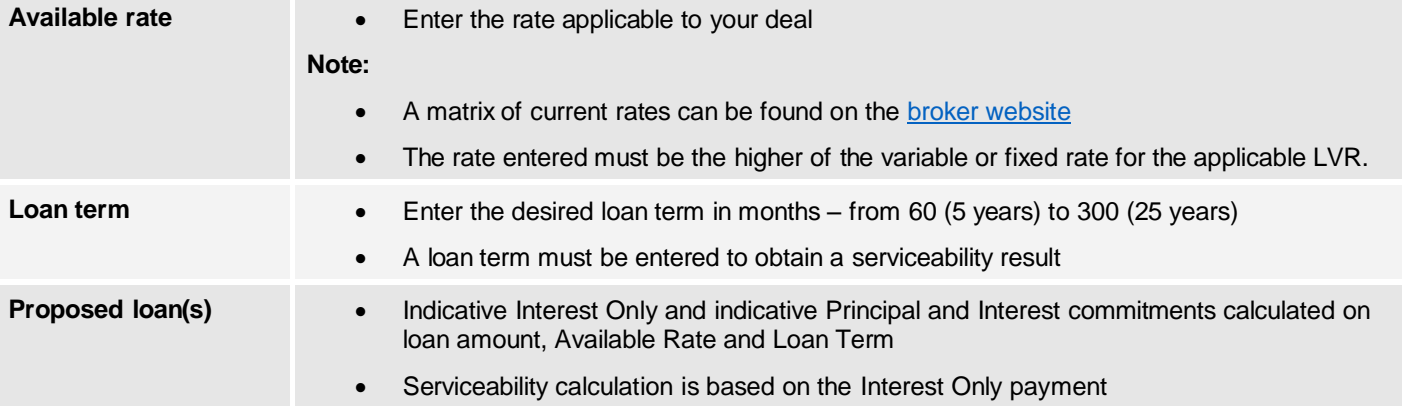

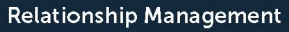

P (07) 5630 3222

E RelationshipManagement@betterchoice.com.au W betterchoice.com.au/loancompass

**Better Choice Home Loans T/AS Better Choice Commercial**<br>Phone: 1300 334 336 | Fax 1300 434 336 | Email: info@betterchoice.com.au | Website: www.betterchoice.com.au<br>Office: 63 Davenport Street Southport QLD 4215 | PO Box 1

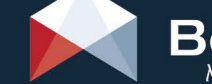

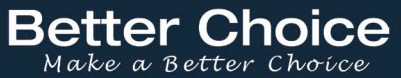

Australian Credit Licence: 378333. ABN: 79 095 728 868

#### Section 5 – Serviceability Assessment **Results of Serviceability**  $\bullet$  Red = fail, Green = pass • the calculator will default to red before details have been entered • an acceptable result will turn the appropriate box green • owner occupied security is not acceptable for the Simple Doc product **Minimum debt service cover ratio** • 1.5x for Full Doc (investment or owner occupied) • 1.0x for Simple Doc (investment) **Note:** the result is automatically sensitised by a +3.0% interest rate buffer above the Available Rate entered in the Section - New Loan Particulars

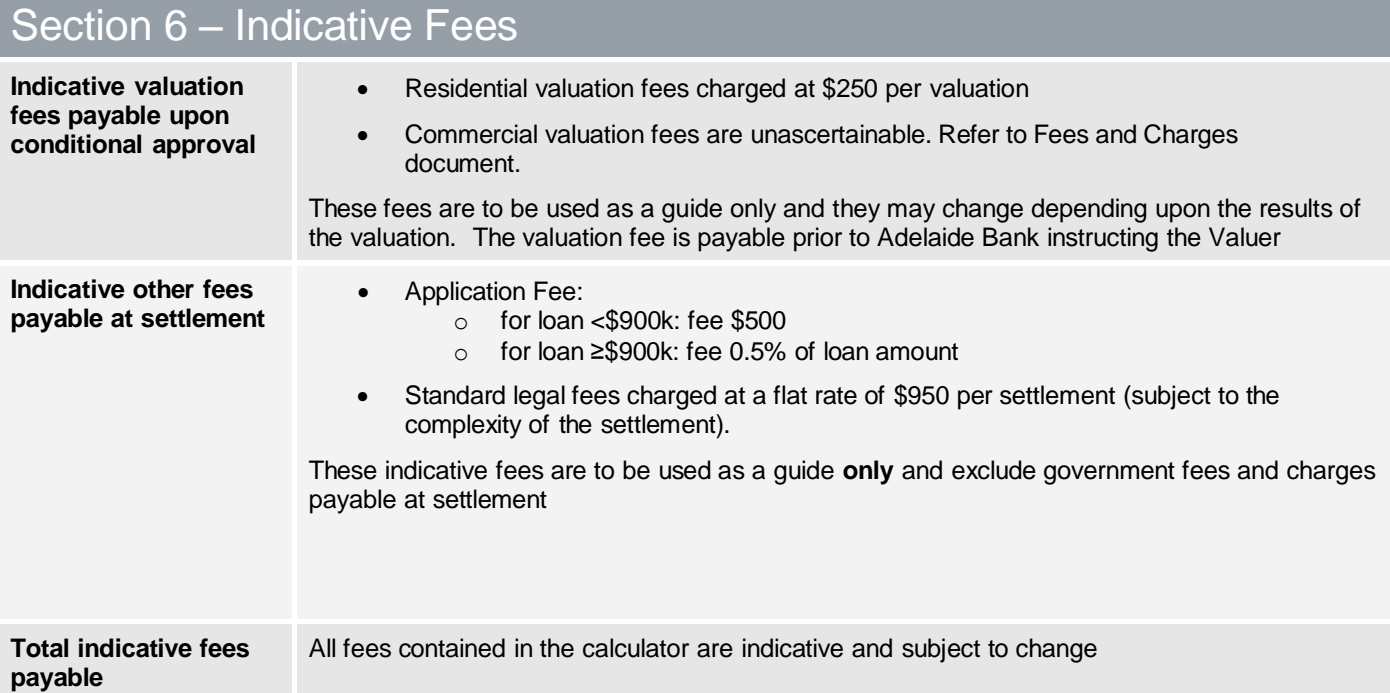

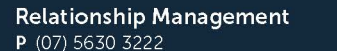

E RelationshipManagement@betterchoice.com.au W betterchoice.com.au/loancompass

Australian Credit Licence: 378333. ABN: 79 095 728 868

**Better Choice** 

Make a Better Choice

# Income and Expenses tab

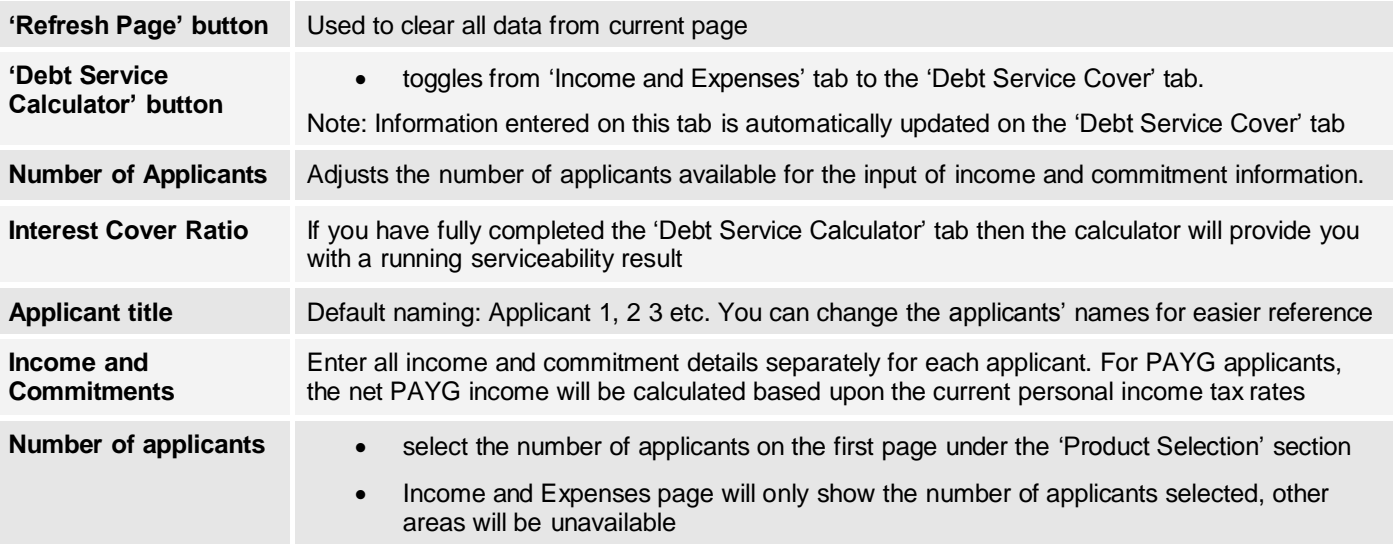

### Debt Service Calculator tab

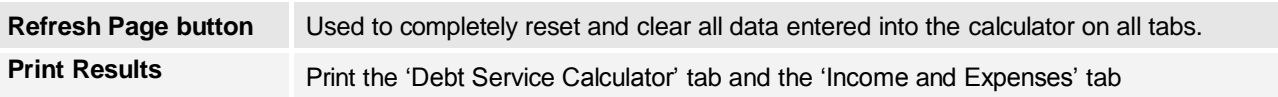

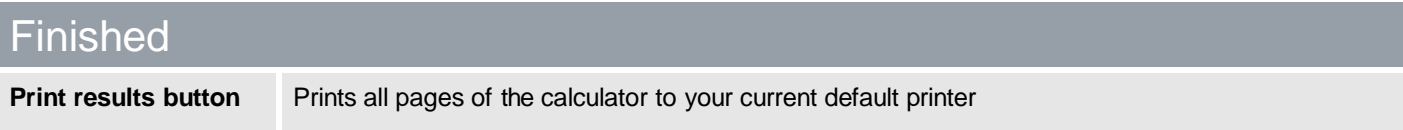

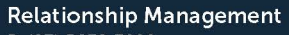

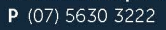

E RelationshipManagement@betterchoice.com.au W betterchoice.com.au/loancompass

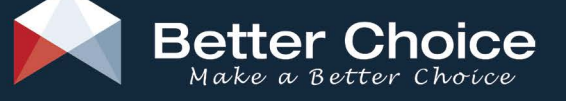

Australian Credit Licence: 378333. ABN: 79 095 728 868